# Aufnahmedokumentation unter besonderer Berücksichtigung gesundheitlicher Belange

## 1. Stammdaten des Kindes

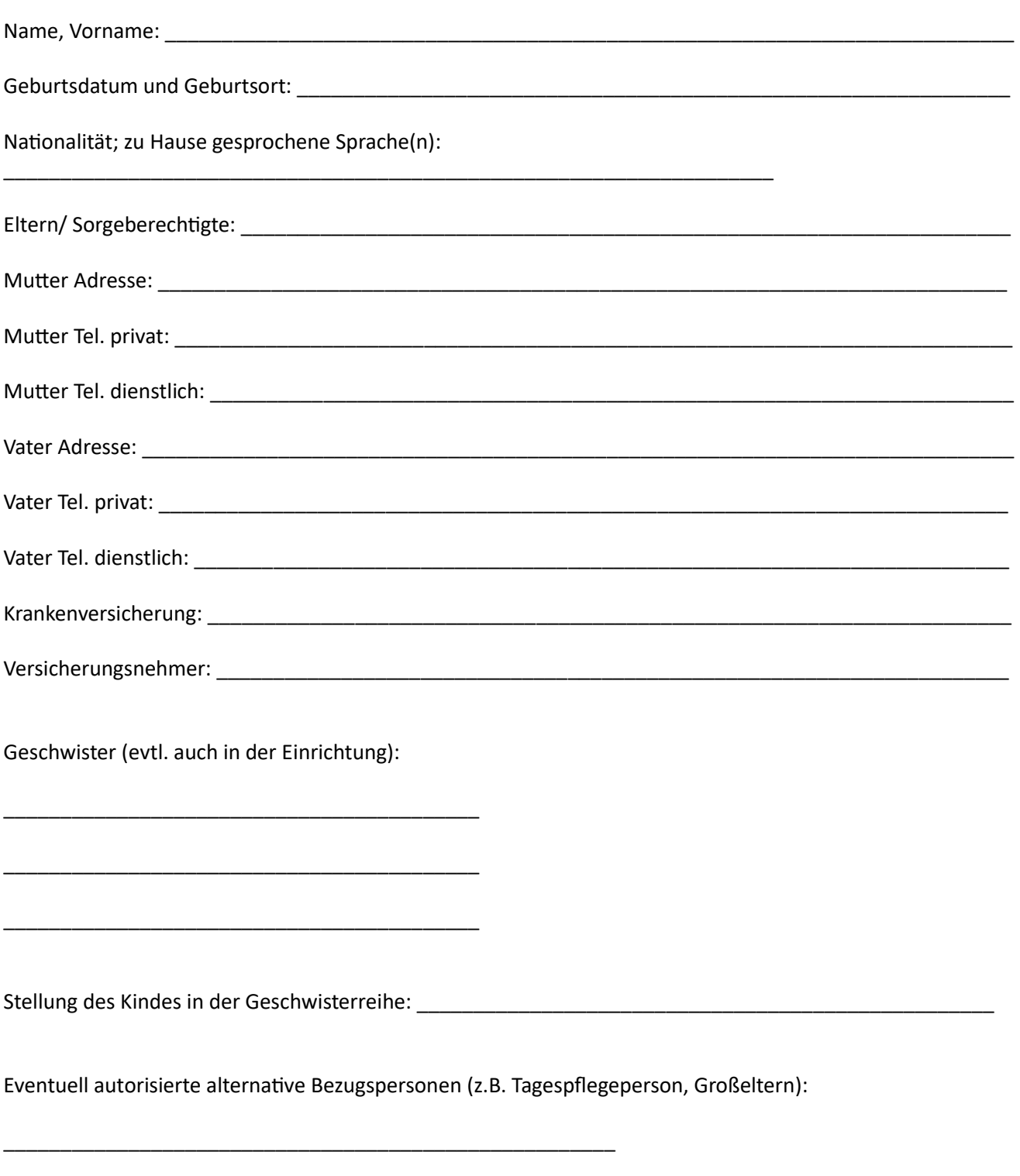

(ggf. Abholberechtigung auf einem Vordruck durch Unterschrift der Sorgeberechtigten bestätigen lassen)

\_\_\_\_\_\_\_\_\_\_\_\_\_\_\_\_\_\_\_\_\_\_\_\_\_\_\_\_\_\_\_\_\_\_\_\_\_\_\_\_\_\_\_\_\_\_\_\_\_\_\_\_\_\_

Eventuell zuvor besuchte Einrichtung: \_\_\_\_\_\_\_\_\_\_\_\_\_\_\_\_\_\_\_\_\_\_\_\_\_\_\_\_\_\_\_\_\_\_\_\_\_\_\_\_\_\_\_\_\_\_\_\_\_\_\_\_\_\_\_\_\_\_\_

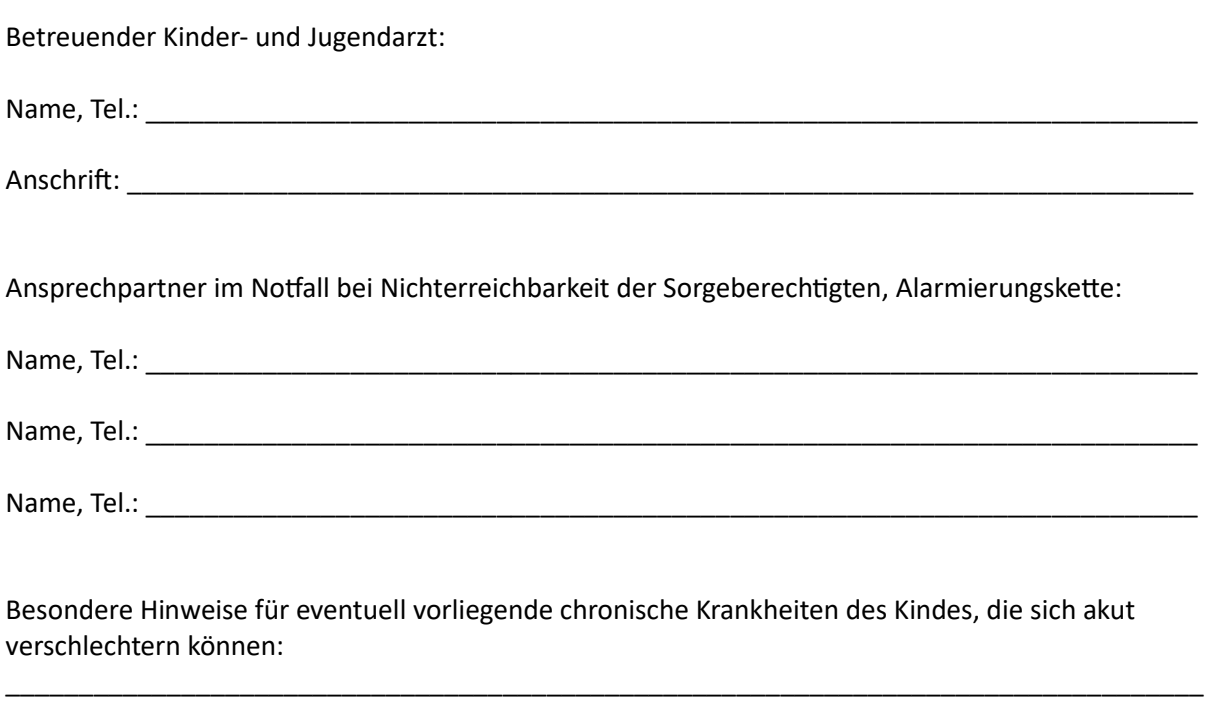

\_\_\_\_\_\_\_\_\_\_\_\_\_\_\_\_\_\_\_\_\_\_\_\_\_\_\_\_\_\_\_\_\_\_\_\_\_\_\_\_\_\_\_\_\_\_\_\_\_\_\_\_\_\_\_\_\_\_\_\_\_\_\_\_\_\_\_\_\_\_\_\_\_\_\_\_\_\_\_\_\_\_

\_\_\_\_\_\_\_\_\_\_\_\_\_\_\_\_\_\_\_\_\_\_\_\_\_\_\_\_\_\_\_\_\_\_\_\_\_\_\_\_\_\_\_\_\_\_\_\_\_\_\_\_\_\_\_\_\_\_\_\_\_\_\_\_\_\_\_\_\_\_\_\_\_\_\_\_\_\_\_\_\_\_\_

\_\_\_\_\_\_\_\_\_\_\_\_\_\_\_\_\_\_\_\_\_\_\_\_\_\_\_\_\_\_\_\_\_\_\_\_\_\_\_\_\_\_\_\_\_\_\_\_\_\_\_\_\_\_\_\_\_\_\_\_\_\_\_\_\_\_\_\_\_\_\_\_\_\_\_\_\_\_\_\_\_\_\_

\_\_\_\_\_\_\_\_\_\_\_\_\_\_\_\_\_\_\_\_\_\_\_\_\_\_\_\_\_\_\_\_\_\_\_\_\_\_\_\_\_\_\_\_\_\_\_\_\_\_\_\_\_\_\_\_\_\_\_\_\_\_\_\_\_\_\_\_\_\_\_\_\_\_\_\_\_\_\_\_\_\_\_\_

\_\_\_\_\_\_\_\_\_\_\_\_\_\_\_\_\_\_\_\_\_\_\_\_\_\_\_\_\_\_\_\_\_\_\_\_\_\_\_\_\_\_\_\_\_\_\_\_\_\_\_\_\_\_\_\_\_\_\_\_\_\_\_\_\_\_\_\_\_\_\_\_\_\_\_\_\_\_\_\_\_\_\_\_

\_\_\_\_\_\_\_\_\_\_\_\_\_\_\_\_\_\_\_\_\_\_\_\_\_\_\_\_\_\_\_\_\_\_\_\_\_\_\_\_\_\_\_\_\_\_\_\_\_\_\_\_\_\_\_\_\_\_\_\_\_\_\_\_\_\_\_\_\_\_\_\_\_\_\_\_\_\_\_\_\_\_\_\_

\_\_\_\_\_\_\_\_\_\_\_\_\_\_\_\_\_\_\_\_\_\_\_\_\_\_\_\_\_\_\_\_\_\_\_\_\_\_\_\_\_\_\_\_\_\_\_\_\_\_\_\_\_\_\_\_\_\_\_\_\_\_\_\_\_\_\_\_\_\_\_\_\_\_\_\_\_\_\_\_\_\_\_\_

#### 2. Gesundheitliche Vorgeschichte

Besonderheiten in Schwangerschaft, bei Geburt, in der Neugeborenen- und Säuglingszeit, im Kleinkindalter bisher:

Besondere Erkrankungen in der Familie:

Durchgemachte Erkrankungen, Operationen beim Kind:

Liegt eine chronische Erkrankung vor? Wie sieht die aktuelle Behandlung, Therapieplanung und evtl. Prognose aus? Ist in der Umgebung eine Tuberkuloseerkrankung bekannt?

Medikamente:

HilfsmiƩel:

Fördermaßnahmen:\*

\* aktuelle Fördermaßnahmen (welche, wie oft und wann in der Woche) sowie evtl. früher durchgeführte Förderund Behandlungsmaßnahmen (Säuglingsgymnastik, Frühförderung, Physiotherapie, Sprachförderung oder Sprachtherapie etc.), von wann bis wann, subjektive Beurteilung des Erfolgs.

\_\_\_\_\_\_\_\_\_\_\_\_\_\_\_\_\_\_\_\_\_\_\_\_\_\_\_\_\_\_\_\_\_\_\_\_\_\_\_\_\_\_\_\_\_\_\_\_\_\_\_\_\_\_\_\_\_\_\_\_\_\_\_\_\_\_\_\_\_\_\_\_\_\_\_\_\_\_\_\_\_\_\_\_\_

\_\_\_\_\_\_\_\_\_\_\_\_\_\_\_\_\_\_\_\_\_\_\_\_\_\_\_\_\_\_\_\_\_\_\_\_\_\_\_\_\_\_\_\_\_\_\_\_\_\_\_\_\_\_\_\_\_\_\_\_\_\_\_\_\_\_\_\_\_\_\_\_\_\_\_\_\_\_\_\_\_\_\_\_\_

\_\_\_\_\_\_\_\_\_\_\_\_\_\_\_\_\_\_\_\_\_\_\_\_\_\_\_\_\_\_\_\_\_\_\_\_\_\_\_\_\_\_\_\_\_\_\_\_\_\_\_\_\_\_\_\_\_\_\_\_\_\_\_\_\_\_\_\_\_\_\_\_\_\_\_\_\_\_\_\_\_\_\_\_\_

\_\_\_\_\_\_\_\_\_\_\_\_\_\_\_\_\_\_\_\_\_\_\_\_\_\_\_\_\_\_\_\_\_\_\_\_\_\_\_\_\_\_\_\_\_\_\_\_\_\_\_\_\_\_\_\_\_\_\_\_\_\_\_\_\_\_\_\_\_\_\_\_\_\_\_\_\_\_\_\_\_\_\_\_\_

\_\_\_\_\_\_\_\_\_\_\_\_\_\_\_\_\_\_\_\_\_\_\_\_\_\_\_\_\_\_\_\_\_\_\_\_\_\_\_\_\_\_\_\_\_\_\_\_\_\_\_\_\_\_\_\_\_\_\_\_\_\_\_\_\_\_\_\_\_\_\_\_\_\_\_\_\_\_\_\_\_\_\_\_\_

\_\_\_\_\_\_\_\_\_\_\_\_\_\_\_\_\_\_\_\_\_\_\_\_\_\_\_\_\_\_\_\_\_\_\_\_\_\_\_\_\_\_\_\_\_\_\_\_\_\_\_\_\_\_\_\_\_\_\_\_\_\_\_\_\_\_\_\_\_\_\_\_\_\_\_\_\_\_\_\_\_\_\_\_\_

\_\_\_\_\_\_\_\_\_\_\_\_\_\_\_\_\_\_\_\_\_\_\_\_\_\_\_\_\_\_\_\_\_\_\_\_\_\_\_\_\_\_\_\_\_\_\_\_\_\_\_\_\_\_\_\_\_\_\_\_\_\_\_\_\_\_\_\_\_\_\_\_\_\_\_\_\_\_\_\_\_\_\_\_\_\_\_\_\_

#### 3. WichƟge gesundheitliche Befunde

Altersgemäßer Vorsorgestatus?

(hinterlegtes Dokument - z.B. Vorsorgekalender der BZgA)

Altersentsprechende Impfungen?

(hinterlegtes Dokument - z. B. Impfkalender der STIKO)

aktuelle Hinweise auf übertragbare Krankheiten, Parasitenbefall (erfragt oder beobachtet):

Hören:

Sehen; Brillenträger?

Räumliches Sehen; Schielen (Sehschule? Okklusion?):

\_\_\_\_\_\_\_\_\_\_\_\_\_\_\_\_\_\_\_\_\_\_\_\_\_\_\_\_\_\_\_\_\_\_\_\_\_\_\_\_\_\_\_\_\_\_\_\_\_\_\_\_\_\_\_\_\_\_\_\_\_\_\_\_\_\_\_\_\_\_\_\_\_\_\_\_\_\_\_\_\_\_\_\_\_\_\_\_\_

\_\_\_\_\_\_\_\_\_\_\_\_\_\_\_\_\_\_\_\_\_\_\_\_\_\_\_\_\_\_\_\_\_\_\_\_\_\_\_\_\_\_\_\_\_\_\_\_\_\_\_\_\_\_\_\_\_\_\_\_\_\_\_\_\_\_\_\_\_\_\_\_\_\_\_\_\_\_\_\_\_\_\_\_\_\_\_\_\_

\_\_\_\_\_\_\_\_\_\_\_\_\_\_\_\_\_\_\_\_\_\_\_\_\_\_\_\_\_\_\_\_\_\_\_\_\_\_\_\_\_\_\_\_\_\_\_\_\_\_\_\_\_\_\_\_\_\_\_\_\_\_\_\_\_\_\_\_\_\_\_\_\_\_\_\_\_\_\_\_\_\_\_\_\_\_\_\_\_

Farbsehen:

Allergien (Luftwege? Haut? Verdauungstrakt – Nahrungsmittel? Sonstige?

## 4. Orientierender Entwicklungsstand

(hinterlegtes Dokument - z.B. Tabelle zu den Entwicklungsgrundlagen (0-3) http://www.kita-gesundheit.de/pages/entwicklung/tabelle-zu-den-entwicklungsgrundlagen.php oder der "Gelsenkirchener Entwicklungsbegleiter")

\_\_\_\_\_\_\_\_\_\_\_\_\_\_\_\_\_\_\_\_\_\_\_\_\_\_\_\_\_\_\_\_\_\_\_\_\_\_\_\_\_\_\_\_\_\_\_\_\_\_\_\_\_\_\_\_\_\_\_\_\_\_\_\_\_\_\_\_\_\_\_\_\_\_\_\_\_\_\_\_\_\_\_\_\_

\_\_\_\_\_\_\_\_\_\_\_\_\_\_\_\_\_\_\_\_\_\_\_\_\_\_\_\_\_\_\_\_\_\_\_\_\_\_\_\_\_\_\_\_\_\_\_\_\_\_\_\_\_\_\_\_\_\_\_\_\_\_\_\_\_\_\_\_\_\_\_\_\_\_\_\_\_\_\_\_\_\_\_\_\_

\_\_\_\_\_\_\_\_\_\_\_\_\_\_\_\_\_\_\_\_\_\_\_\_\_\_\_\_\_\_\_\_\_\_\_\_\_\_\_\_\_\_\_\_\_\_\_\_\_\_\_\_\_\_\_\_\_\_\_\_\_\_\_\_\_\_\_\_\_\_\_\_\_\_\_\_\_\_\_\_\_\_\_\_\_

\_\_\_\_\_\_\_\_\_\_\_\_\_\_\_\_\_\_\_\_\_\_\_\_\_\_\_\_\_\_\_\_\_\_\_\_\_\_\_\_\_\_\_\_\_\_\_\_\_\_\_\_\_\_\_\_\_\_\_\_\_\_\_\_\_\_\_\_\_\_\_\_\_\_\_\_\_\_\_\_\_\_\_\_\_

\_\_\_\_\_\_\_\_\_\_\_\_\_\_\_\_\_\_\_\_\_\_\_\_\_\_\_\_\_\_\_\_\_\_\_\_\_\_\_\_\_\_\_\_\_\_\_\_\_\_\_\_\_\_\_\_\_\_\_\_\_\_\_\_\_\_\_\_\_\_\_\_\_\_\_\_\_\_\_\_\_\_\_\_\_

\_\_\_\_\_\_\_\_\_\_\_\_\_\_\_\_\_\_\_\_\_\_\_\_\_\_\_\_\_\_\_\_\_\_\_\_\_\_\_\_\_\_\_\_\_\_\_\_\_\_\_\_\_\_\_\_\_\_\_\_\_\_\_\_\_\_\_\_\_\_\_\_\_\_\_\_\_\_\_\_\_\_\_\_\_

\_\_\_\_\_\_\_\_\_\_\_\_\_\_\_\_\_\_\_\_\_\_\_\_\_\_\_\_\_\_\_\_\_\_\_\_\_\_\_\_\_\_\_\_\_\_\_\_\_\_\_\_\_\_\_\_\_\_\_\_\_\_\_\_\_\_\_\_\_\_\_\_\_\_\_\_\_\_\_\_\_\_\_\_\_

\_\_\_\_\_\_\_\_\_\_\_\_\_\_\_\_\_\_\_\_\_\_\_\_\_\_\_\_\_\_\_\_\_\_\_\_\_\_\_\_\_\_\_\_\_\_\_\_\_\_\_\_\_\_\_\_\_\_\_\_\_\_\_\_\_\_\_\_\_\_\_\_\_\_\_\_\_\_\_\_\_\_\_\_\_

\_\_\_\_\_\_\_\_\_\_\_\_\_\_\_\_\_\_\_\_\_\_\_\_\_\_\_\_\_\_\_\_\_\_\_\_\_\_\_\_\_\_\_\_\_\_\_\_\_\_\_\_\_\_\_\_\_\_\_\_\_\_\_\_\_\_\_\_\_\_\_\_\_\_\_\_\_\_\_\_\_\_\_\_\_

Schilderungen und Beobachtungen zu:

Aufnehmen, Reagieren auf und Verarbeiten von Seheindrücken:

Aufnehmen, Reagieren auf und Verarbeiten von Höreindrücken:

Verstehende Sprache:

Sprechen:

Alltagsfertigkeiten:

Aufmerksamkeit/Konzentration:

Gedächtnis:

Selbständigkeit:

Spiel- und Sozialverhalten:

Noch (gelegentliches) Einnässen tagsüber?

# 5. Wichtige Hinweise für den Umgang mit dem Kind

Nach den Sorgeberechtigten wichtigste Bezugs- oder Betreuungsperson(en) für das Kind:

Vorlieben, Interessen:

(Hyper-)Aktivität:

Grundstimmung, Stimmungswechsel:

Kontaktfreude:

Besondere Eigenarten:

Besondere Bedürfnisse:

Wie lässt sich das Kind besonders gut trösten?

Frustrationstoleranz:

Fähigkeit zu Bedürfnisaufschub:

Selbstbewusstsein:

Vermeidungstendenzen und spezielle Ängste:

Besondere Stärken ("Ihr Kind kann besonders gut..."):

Anzeichen für Linkshändigkeit, ggf. bisheriger Umgang damit:

Üblicher Tagesrhythmus bisher (Schlafen, Mahlzeiten, Aktivitäten):

Ggf. bekannte oder befreundete Kinder in der Einrichtung:

### 6. Wünsche und Erwartungen der Sorgeberechtigten

Eventuelle Bereitschaft und Möglichkeit, die Einrichtung zu unterstützen (konkrete Mithilfe bei bestimmten Aktionen, Förderverein, etc.):

\_\_\_\_\_\_\_\_\_\_\_\_\_\_\_\_\_\_\_\_\_\_\_\_\_\_\_\_\_\_\_\_\_\_\_\_\_\_\_\_\_\_\_\_\_\_\_\_\_\_\_\_\_\_\_\_\_\_\_\_\_\_\_\_\_\_\_\_\_\_\_\_\_\_\_\_\_\_\_\_\_\_\_\_\_

\_\_\_\_\_\_\_\_\_\_\_\_\_\_\_\_\_\_\_\_\_\_\_\_\_\_\_\_\_\_\_\_\_\_\_\_\_\_\_\_\_\_\_\_\_\_\_\_\_\_\_\_\_\_\_\_\_\_\_\_\_\_\_\_\_\_\_\_\_\_\_\_\_\_\_\_\_\_\_\_\_\_\_\_\_

\_\_\_\_\_\_\_\_\_\_\_\_\_\_\_\_\_\_\_\_\_\_\_\_\_\_\_\_\_\_\_\_\_\_\_\_\_\_\_\_\_\_\_\_\_\_\_\_\_\_\_\_\_\_\_\_\_\_\_\_\_\_\_\_\_\_\_\_\_\_\_\_\_\_\_\_\_\_\_\_\_\_\_\_\_

\_\_\_\_\_\_\_\_\_\_\_\_\_\_\_\_\_\_\_\_\_\_\_\_\_\_\_\_\_\_\_\_\_\_\_\_\_\_\_\_\_\_\_\_\_\_\_\_\_\_\_\_\_\_\_\_\_\_\_\_\_\_\_\_\_\_\_\_\_\_\_\_\_\_\_\_\_\_\_\_\_\_\_\_\_

\_\_\_\_\_\_\_\_\_\_\_\_\_\_\_\_\_\_\_\_\_\_\_\_\_\_\_\_\_\_\_\_\_\_\_\_\_\_\_\_\_\_\_\_\_\_\_\_\_\_\_\_\_\_\_\_\_\_\_\_\_\_\_\_\_\_\_\_\_\_\_\_\_\_\_\_\_\_\_\_\_\_\_\_\_

\_\_\_\_\_\_\_\_\_\_\_\_\_\_\_\_\_\_\_\_\_\_\_\_\_\_\_\_\_\_\_\_\_\_\_\_\_\_\_\_\_\_\_\_\_\_\_\_\_\_\_\_\_\_\_\_\_\_\_\_\_\_\_\_\_\_\_\_\_\_\_\_\_\_\_\_\_\_\_\_\_\_\_\_\_

\_\_\_\_\_\_\_\_\_\_\_\_\_\_\_\_\_\_\_\_\_\_\_\_\_\_\_\_\_\_\_\_\_\_\_\_\_\_\_\_\_\_\_\_\_\_\_\_\_\_\_\_\_\_\_\_\_\_\_\_\_\_\_\_\_\_\_\_\_\_\_\_\_\_\_\_\_\_\_\_\_\_\_\_\_

\_\_\_\_\_\_\_\_\_\_\_\_\_\_\_\_\_\_\_\_\_\_\_\_\_\_\_\_\_\_\_\_\_\_\_\_\_\_\_\_\_\_\_\_\_\_\_\_\_\_\_\_\_\_\_\_\_\_\_\_\_\_\_\_\_\_\_\_\_\_\_\_\_\_\_\_\_\_\_\_\_\_\_\_\_

\_\_\_\_\_\_\_\_\_\_\_\_\_\_\_\_\_\_\_\_\_\_\_\_\_\_\_\_\_\_\_\_\_\_\_\_\_\_\_\_\_\_\_\_\_\_\_\_\_\_\_\_\_\_\_\_\_\_\_\_\_\_\_\_\_\_\_\_\_\_\_\_\_\_\_\_\_\_\_\_\_\_\_\_\_

\_\_\_\_\_\_\_\_\_\_\_\_\_\_\_\_\_\_\_\_\_\_\_\_\_\_\_\_\_\_\_\_\_\_\_\_\_\_\_\_\_\_\_\_\_\_\_\_\_\_\_\_\_\_\_\_\_\_\_\_\_\_\_\_\_\_\_\_\_\_\_\_\_\_\_\_\_\_\_\_\_\_\_\_\_

Vorstellungen über die Eingewöhnungsphase (konkret auch nach Befürchtungen und Ängsten fragen und gemeinsam überlegen, wie diese zu minimieren sind):

\_\_\_\_\_\_\_\_\_\_\_\_\_\_\_\_\_\_\_\_\_\_\_\_\_\_\_\_\_\_\_\_\_\_\_\_\_\_\_\_\_\_\_\_\_\_\_\_\_\_\_\_\_\_\_\_\_\_\_\_\_\_\_\_\_\_\_\_\_\_\_\_\_\_\_\_\_\_\_\_\_\_\_\_\_

#### 7. Vereinbarungen

- Bei Berufstätigkeit beider Sorgeberechtigten muss ein "Notfallbetreuungsplan" existieren (Generell gehören Kinder, die offensichtlich krank sind - Fieber haben und/ oder in ihrem Allgemeinzustand beeinträchtigt sind – in ihr häusliches Umfeld, werden auch nicht vom Besuch der Einrichtung profitieren und können zudem andere Kinder durch Ansteckung gefährden).
- Die Sorgeberechtigten nehmen die Verantwortung für die Gesundheit des Kindes auch dahingehend wahr, dass sie das Kind zu den jeweils anstehenden Vorsorgeuntersuchungen (hinterlegtes Dokument) bei seinem Kinderarzt vorstellen und für einen altersentsprechenden Impfschutz (hinterlegtes Dokument) sorgen.
- Über diese erfolgten Maßnahmen informieren sie die Einrichtung, die das auch in ihrer DokumentaƟon hinterlegt und fortschreibt.
- Bei Verdacht auf bestimmte Krankheiten (hinterlegtes Dokument Merkblätter des RKI) haben die Sorgeberechtigten die Pflicht, umgehend die Einrichtung zu informierten. Diese entscheidet dann im Benehmen mit dem örtlichen Gesundheitsamt, wie weiter verfahren wird.
- Bei besƟmmten Krankheitsverdachts- oder Erkrankungsfällen wird sich die Einrichtung vom örtlichen Gesundheitsamt beraten lassen und muss ggf. dort getroffene Entscheidungen umsetzen und unterstützen.
- Die Sorgeberechtigten bestätigen, dass sie darüber informiert wurden, dass es Krankheiten gibt, bei denen das Kind zum eigenen Schutz oder Schutz der anderen vorübergehend die Einrichtung nicht besuchen darf (wichtiger Hinweis: dies gilt auch für nicht geimpfte oder immunisierte Kinder, wenn ein Masernfall in der Einrichtung auftritt).
- Die Sorgeberechtigten informieren die Einrichtung, wenn beim Kind neue gesundheitliche Aspekte auftreten, die im Kindergartenalltag von Bedeutung sein können (z.B. Entwicklung einer Allergie).
- Die Einrichtung lädt die Sorgeberechtigten regelmäßig (Turnus?) zu einem Gespräch über Entwicklung und Verhalten des Kindes ein. Dabei wird sie gern Hinweise aufnehmen, aber auch ggf. selbst Anregungen und Impulse geben (diese können z.B. diagnostische Abklärung von besonderen Beobachtungen betreffen, aber auch spezielle Hinweise zur Förderung, ggf. Hinweis auf oder Vermittlung von Unterstützungsangeboten, etc.).
- Für den Fall, dass eine Kindeswohlgefährdung vermutet werden muss, wird die Einrichtung konsequent damit umgehen (gesetzliche Verpflichtung im § 8 a SGB VIII); sie wird bei einem solchen Verdacht aber in jedem Fall zuerst die Sorgeberechtigten ansprechen.
- Hinterlegte Dokumente:\*
	- Leitbild der Einrichtung / des Trägers
	- Altersgemäße Früherkennungsuntersuchungen
	- Altersentsprechender Impfschutz
	- Entwicklungsbegleiter, Entwicklungskalender
	- RKI-Empfehlungen zur Wiederzulassung in Gemeinschaftseinrichtungen nach ansteckenden Krankheiten